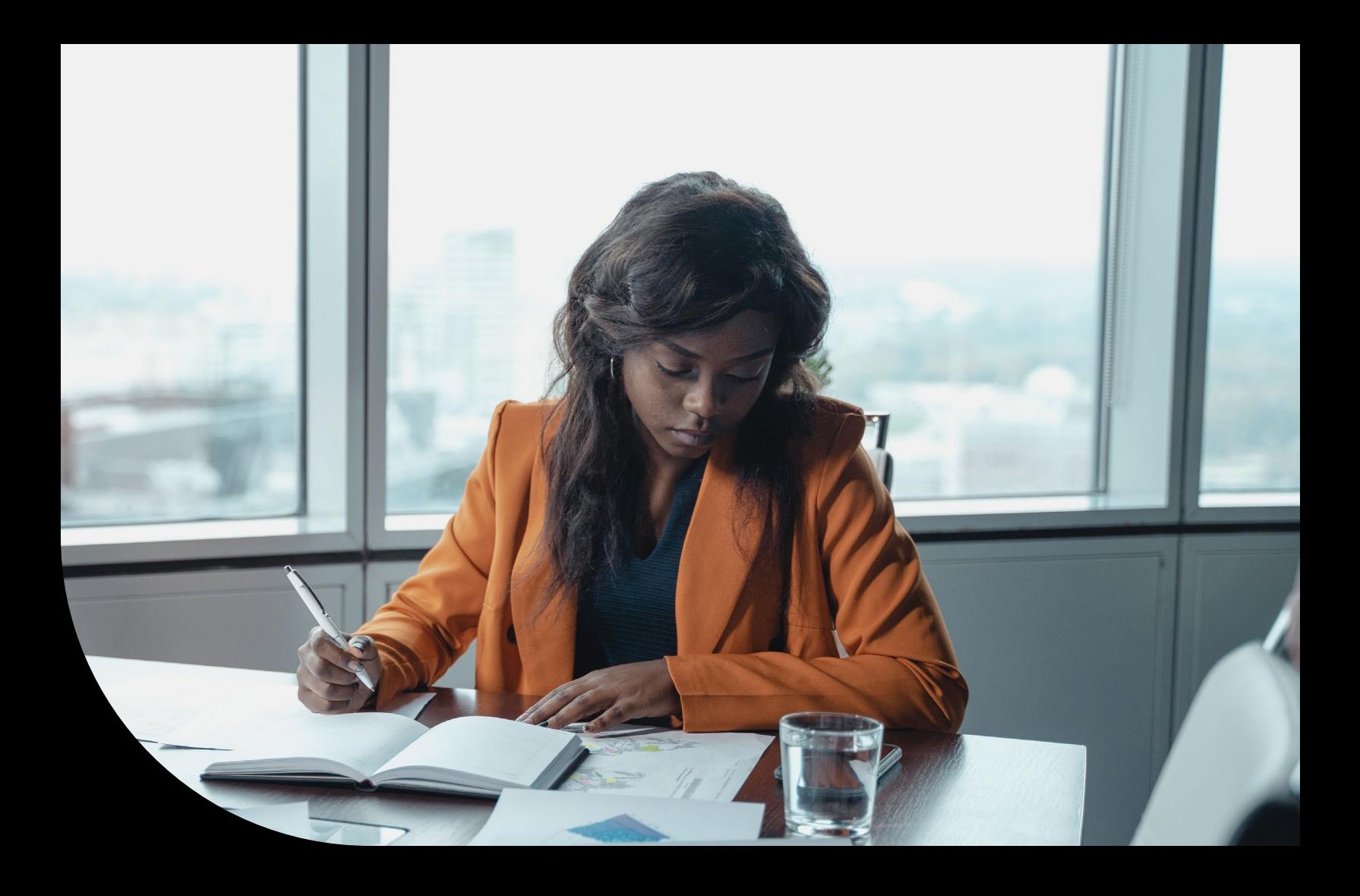

## **Datasheet**

# **Sage Intacct Dynamic Allocations**

Understand the true performance of your organization

**To understand the true performance of your business, you need to allocate indirect costs, revenue contributions, assets, and liability amounts across multiple dimensions. Allocations of this nature are often done in complex spreadsheets and can be time consuming, error prone, and difficult to understand. Sage Intacct Dynamic Allocations eliminate the need for spreadsheets, save time, increase accuracy, provide easy understanding of impacts to financials, and streamline audits. Built as a modern allocation solution, you're getting a solution with years of best practices built in, giving you an innovative, streamlined solution.**

### **Save time managing allocations**

Simple and centralized. Set up your accountbased and multi-entity allocations once, and then dynamically gather the source and basis for future allocations. All information is centralized in your accouting solution, elminating the need for outside spreadsheets.

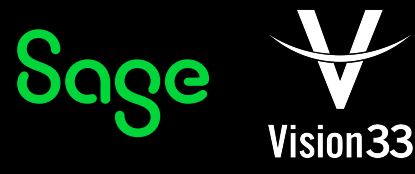

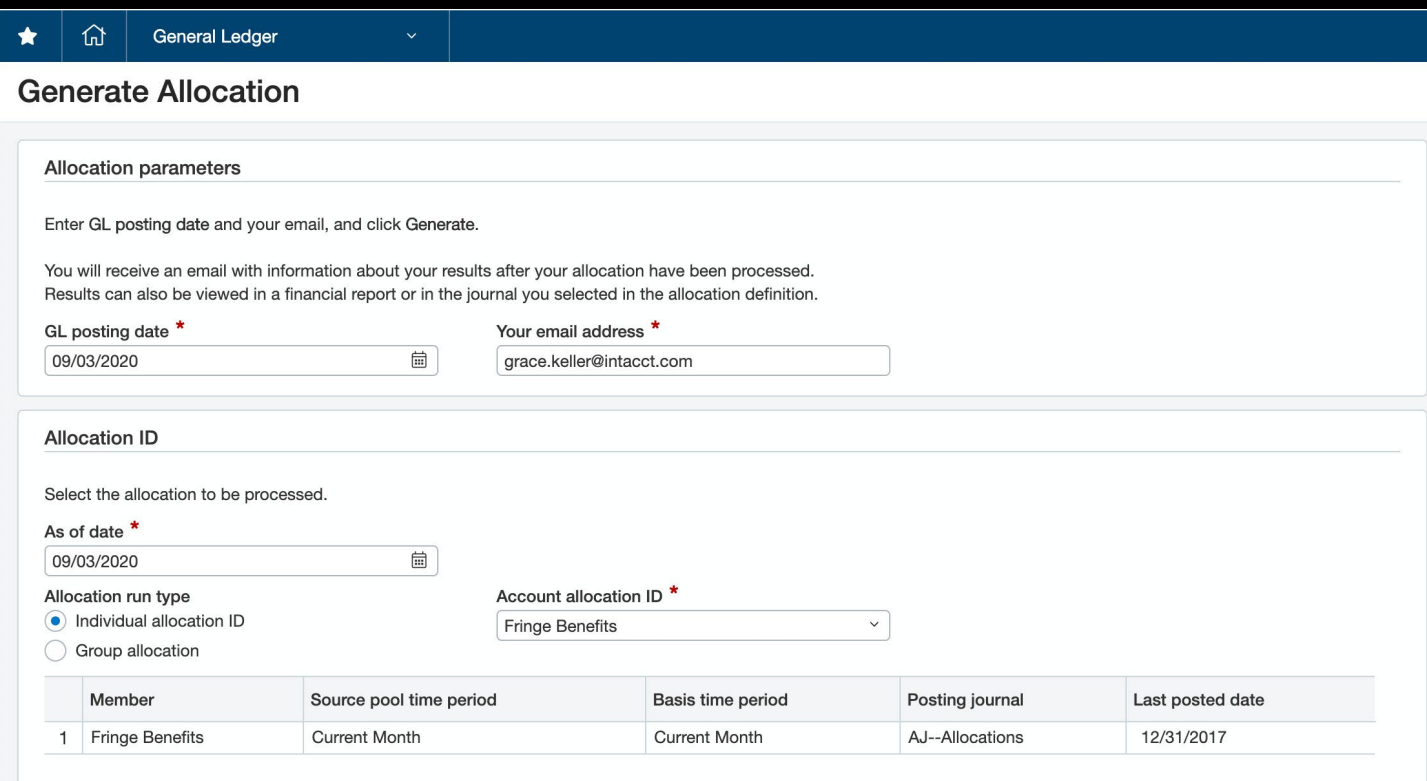

Set your allocations up once and run them with the push of a button for future period ends. Or schedule them to run for "hands off" automation.

- Run multiple allocations at once. Sequence mulitple allocations to run in order. Then allocate with the click of a button. For example, with sequencing control you can separate out controllable and non-controllable expenses for further downstream processing.
- Go hands free. Easily schedule recurring allocations, even across entities, to run automatically.

#### **Increase consistency and accuracy**

- Have confidence in your allocations. Using the same allocation definition and sequencing means your allocations are done consistently every time. With automatic true-ups, your allocations adjust as your basis accuracy improves over time.
- Multi-entity, multi-currency. Easily control which allocations can go across entities with the click of a button. Automatically convert transactions into an entity's base currency, with the Sage Intacct maintained exchange rates.
- Streamline project billing. Bill allocated amounts for projects to ensure full cost recovery.

#### **Streamline Audits**

- **Document and dig in:** With documented rationale, you see why the allocation was set up the way it was and understand the methodology behind how the rationale was applied.
- **Understand the impact:** Easily get before and after views of your allocations or compare different allocation drivers with the Sage Intacct innovative allocation books.
- **Trust, but verify:** A verification page provides complete transparency with a snapshot of the parameters at the time the allocation ran. You can even drill into the math behind the allocation calculation. All information is available in your accounting system, making it easy for you and your auditors to find the details needed to understand allocation entries.

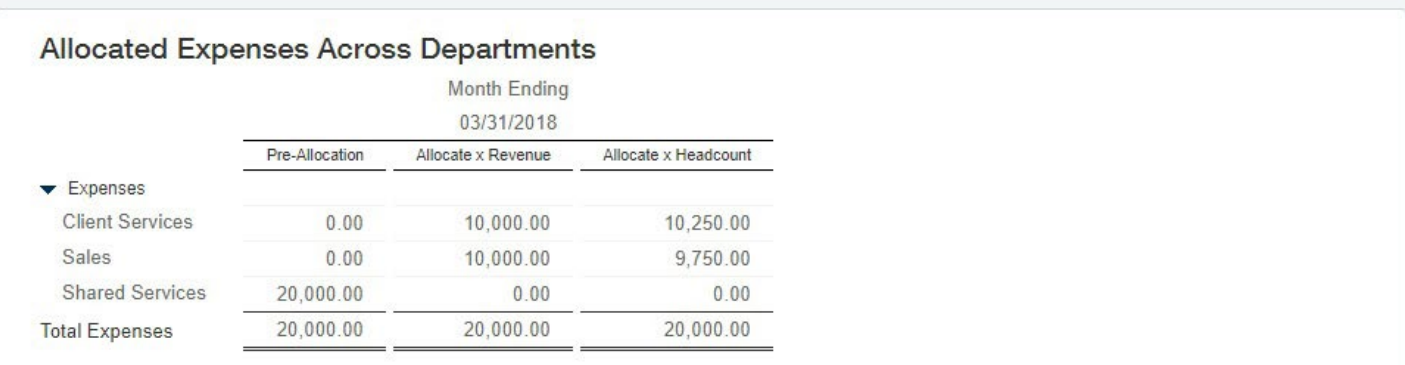

Easily compare different basis assumptions, such as allocating expenses based on revenue contribution or by headcount.

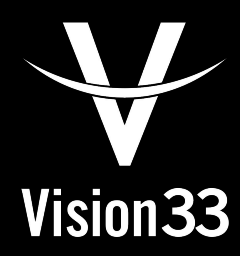

# Contact our Partner

**Vision33 Canada 210 Water Street, Suite 400 St. John's, NL A1C 1A9 Tel: +1 709 722 7213 Email: contact@vision33.com**

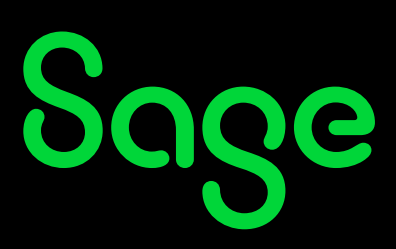